# [The Essential Google Drive](https://www.makeuseof.com/tag/google-drive-tips-and-shortcuts/) [Keyboard Shortcuts to Know](https://www.makeuseof.com/tag/google-drive-tips-and-shortcuts/)

#### Create Actions

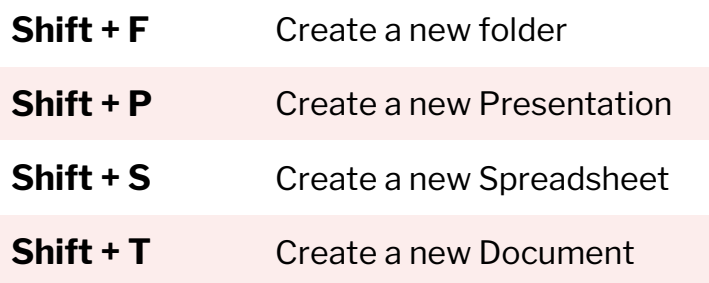

#### General Actions

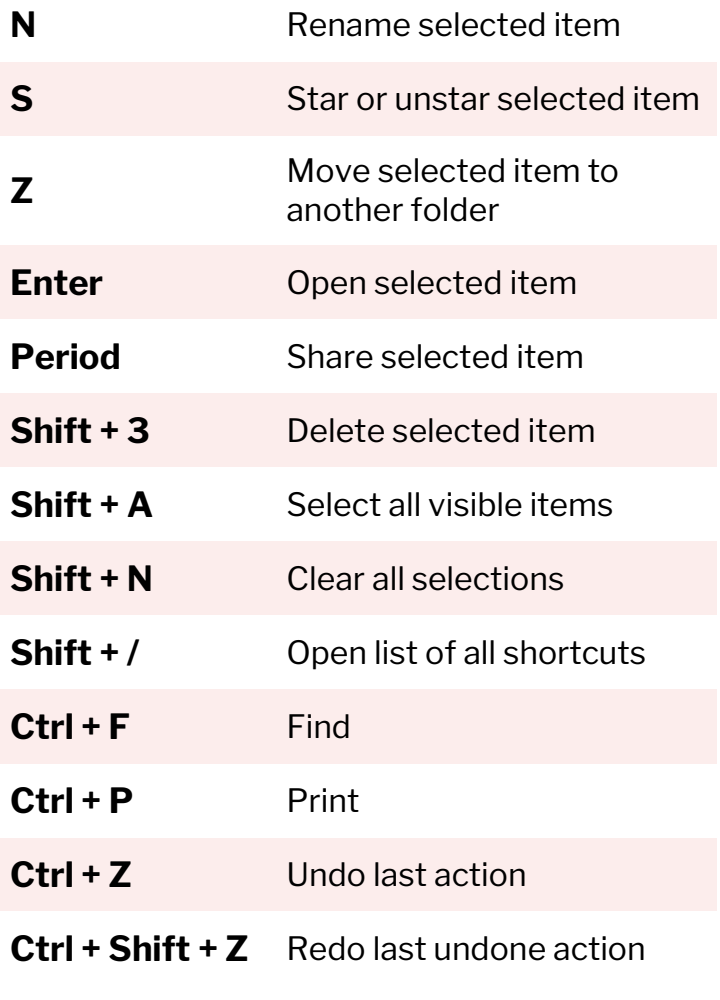

## Navigation Actions

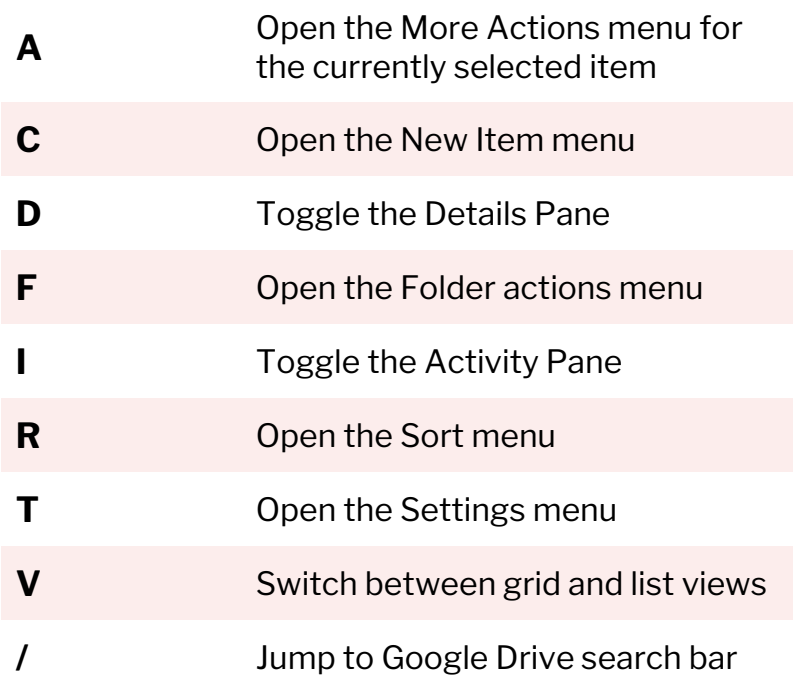

### Selection Actions

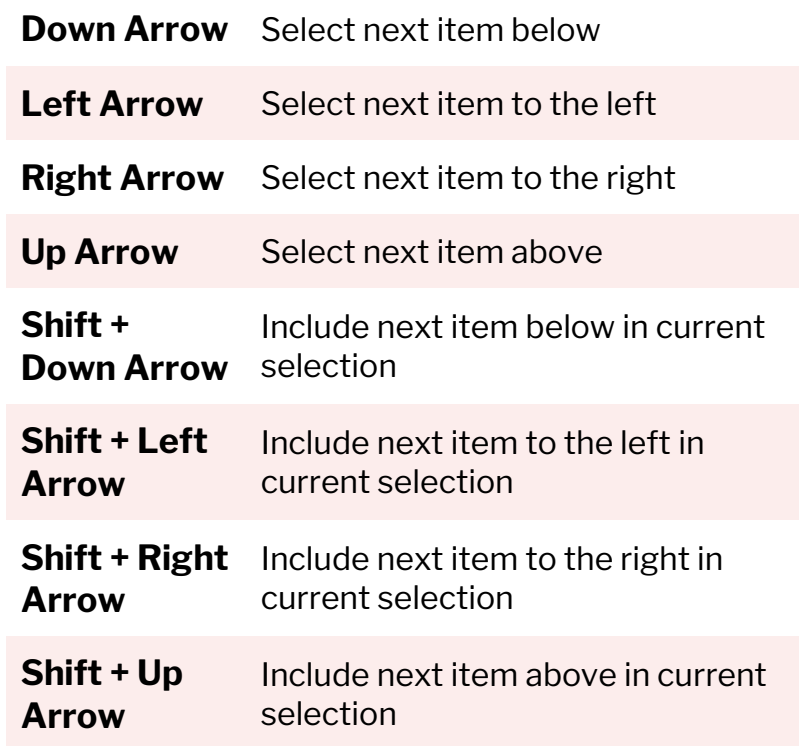